## Clarivate

## How do I... find a company?

## **Cortellis Generic Intelligence**

Company Records for subsidiaries and corporate groups provide a quick assessment of a company including key information on countries where they operate, API manufacturing, patent data, approval information, regulatory information and more.

1. Begin by typing the name of your company into the search bar and choose from the drop-down list. Icons appear to indicate corporate groups.

2. The Key Insights Tab displays a series of tabs providing key data and analytics.

| -                                                                                                    | idiaries Click to vie   |                         |                                         | Key analytics show at a g<br>company does and how<br>at manufacturing API for<br>markets. |            |                                                     |
|----------------------------------------------------------------------------------------------------|-------------------------|-------------------------|-----------------------------------------|-------------------------------------------------------------------------------------------|------------|-----------------------------------------------------|
| Corporate Group Information Albuny Molecular Research Inc 2600poroset West Compus Albuny, Mr 12203-3154 USA www.amriglobal.com (3 | subsidiarie             | s.                      | Group Type<br>API Biotech<br>US Generic | Corporate API Rating                                                                      |            | ess<br>Blahed Established Big Pharma                |
| API<br>Subsidiaries                                                                                                    | Total                   |                         |                                         | Key Locations by Number of API Subsidiaries<br>© Countries,?feritories                    |            |                                                     |
| 16                                                                                                    | API<br>141<br>Confirmed | US DMF<br>131<br>Active | eu cosicee<br>48<br>Valid               | italy<br>5                                                                                | India<br>3 | USA<br>3                                            |
|                                                                                                    |                         |                         | View Details                            |                                                                                           |            | View Detail                                         |
| Other<br>Subsidiaries                                                                                                    | Total                   |                         |                                         | Key Locations by Number of Other Subsidiarie<br>9 Countries/Territories.                  | 5          |                                                     |
| 23                                                                                                    | US DMF<br>O<br>Active   |                         | EU COS/CEP<br>O<br>Valid                | United Kingdom<br>7                                                                       | USA<br>6   | No country/territory available<br>3                 |
|                                                                                                    |                         |                         | View Details                            |                                                                                           | more grant | <b>Details</b> to go to<br>ular<br>n for each tile. |

© 2022 Clarivate. Clarivate and its logo, as well as all other trademarks used herein are trademarks of their respective owners and used under license.

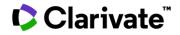

3. Select **Subsidiaries** to see all of the subsidiaries that are part of a corporate company. Each subsidiary has its own Subsidiary Key Insights page with more details to help you find opportunities or the competition.

| Albany Molec                      |   | arch Inc This Corporate Group also has a subsidiary with | the same name Go to the subsidiary record | 0             |                    |                                |                   |               |                      |                   |
|-----------------------------------|---|----------------------------------------------------------|-------------------------------------------|---------------|--------------------|--------------------------------|-------------------|---------------|----------------------|-------------------|
| Pl Subsidiaries                   |   |                                                          |                                           |               |                    |                                |                   |               |                      |                   |
| Customize Columna                 |   | Customize your                                           |                                           |               |                    |                                |                   |               |                      | Showing 1-10      |
| lide All / Show All               | × | column selections.                                       | ттоку 🗠 сіту 🛧                            | ACTIVE US DMF | VALID EU COS/CEP 🔶 | REGISTERED JP DMF $~\uparrow~$ | REGISTERED KR DMF | CONFIRMED API | FACILITY INSPECTIONS |                   |
| iubsidiary e<br>country/Territory |   | India                                                    | Aurangabad                                | 0             | 0                  | 0                              | 0                 | •             | No data              |                   |
| ity                               |   | India                                                    | Aurangabad                                | 0             | 1                  | 0                              | ٥                 | 1             | 01-Oct-2018, CDSCO   |                   |
| ctive US DMF<br>alid EU COS/CEP   |   | India                                                    | Aurangabad                                | 0             | ī                  | 0                              | 0                 | 2             | 28-Nov-2019, CDSCO   |                   |
| egistered JP DMF                  |   | USA                                                      | Rensseløer                                | 28            | 0                  | 2                              |                   | 17            | 09-Nov-2017, US FDA  | 11-Jan-2010, PMDA |
| egistered KR DMF                  |   | USA                                                      | Grafton                                   | 15            | *                  | 0                              | 1                 | 0             | 15-Jul-2018, US FDA  |                   |
| onfirmed API                      |   | Malta                                                    | Zejtun                                    | 0             | 0                  | 0                              | o                 | 0             | No data              |                   |
| rstal Pharma SAU                  |   | Spain                                                    | Valladoiid                                | 28            | 19                 | 15                             |                   | 58            | 28-May-2018, US FDA  |                   |
| rstal Pharma SAU                  |   | Spain                                                    | Valladolid                                | 6             | 5                  | 2                              | 1                 | 12            | 17-Jun-2011, US FDA  |                   |
| icals Inc                         |   | USA                                                      | Springfield                               | 7             | ٥                  | 0                              | 0                 | 5             | 02-Aug-2019, US FDA  |                   |
| ticals SAS                        |   | France                                                   | Tonneins                                  | 0             | 0                  | 0                              | ٥                 | 0             | 13-Nov-2014, US FDA  |                   |

For more information contact Customer Service at LS Product Support